A VHDL program consists of a collection of **design units**, each of which is definedusing three components

```
Library and Package Declaration
```

```
library IEEE;use ieee.std_logic_1164.all;use ieee.numeric_std.all;
```
Libraries and packages are collections of commonly used items, such as data types,subprograms and components

The above two packages define *std\_logic* and *std\_logic\_vector* data types, as well as *signed* and *unsigned*

I also find it extremely useful to create a file with my own data types and constants,that are then included declared below the *ieee* packages

```
library work;
```

```
use work.DataTypes_pkg.all;
```
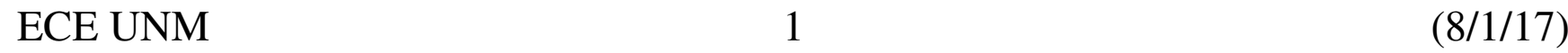

```
Fundamental Elements of VHDLEntity Declarationentity entity_name is
      port(port names: mode data type;
          port_names: mode data_type;...port_names: mode data_type;);end entity_name;
```
*port\_names* are the **formal** signal names of the design unit, which are used to connect this design unit to pins on an FPGA or to other design units

The *mode* component can be **in**, **out** or **inout** (for bi-directional port)

ALWAYS use *std\_logic* and *std\_logic\_vector* as the data\_type in **entity** declarations

 A common mistake with *mode* is to try to use <sup>a</sup> signal of mode **out** as an *input signal* within the architecture body

#### Consider:

```
library ieee;use ieee.std_logic_1164.all;entity mode_demo isport(a, b: in std_logic;
     x, y: out std_logic);
end mode_demo;architecture wrong_arch of mode_demo is
 beginx <= a not b;
  y <= not x; -- ERROR!!!!
end wrong_arch;
```
Port signals defined to be *out* can NOT be read

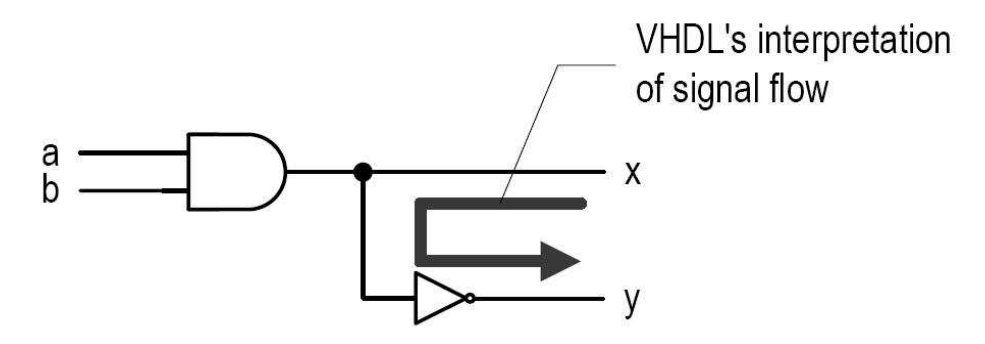

This code reads and writes*x* so it must be defined as **inout** to avoid a syntax error But*x* is really not a bi-directional signal in the true sense of the word

```
The solution you will be forced to adopt is to create an internal signal as follows
 architecture ok_arch of mode_demo is
   signal ab: std_logic;beginab <= a and b;
   x \leq a b;
    y <= not ab;
 end ok_arch;
```
### **Fundamental Elements of VHDLArchitecture Body**

The architecture body specifies the logic functionality of the design unit

```
architecture arch_name of entity_name isdeclarationsbeginconcurrent_stmt;concurrent_stmt;end arch_name;
```
The *declaration* par<sup>t</sup> is optional and can include **internal signal declarations** or **constant declarations**

There are several possibilities for *concurrent\_stmts*, which we will cover soon

Comments start with two dashes, e.g.,

-- This is a comment in VHDL

An **identifier** can only contain alphabetic letters, decimal digits and underscore; the first character *must be a letter* and the last character **cannot** be an underscore

VHDL is case **IN**sensitive, i.e., the following identifiers are the same nextstate, NextState, NEXTSTATE, nEXTsTATE

Smart convention: Use CAPITAL\_LETTERs for constant names and the suffix *\_<sup>n</sup>* to indicate active-low signals

**Signal** declaration

**signal** signal\_name, signal\_name, ... : data\_type

The **std\_logic\_vector** is an array of elements with *std\_logic* data type

```
signal a: std_logic_vector(7 downto 0);
```
The **downto** syntax puts the most significant bit (7) on the left, which is the natural representation for numbers (I rarely use the **(0 to <sup>n</sup>**) syntax)

*std\_logic* constants are enclosed in single quotes: '1' and '0' *std\_logic\_vector* constants are enclosed in double quotes: "00101"

Signal **assignment** uses '<=', NOT '=' as in programming languagessignal\_name <= constant or signal\_name;

```
Constant declarationconstant const_name, ... : data_type := value_expr;
```
For example

**constant** BUS\_WIDTH\_LB: integer := 5;**constant** BUS\_WIDTH\_NB: integer := 2\*\*BUS\_WIDTH\_LB;

#### **Fundamental Elements of VHDL**operator description data type data type data type of operand a of operand **b** of result  $a * * b$ exponentiation integer integer integer absolute value abs a integer integer not a negation boolean, bit. boolean, bit. bit\_vector bit\_vector multiplication  $a * b$ integer integer integer  $a/b$ division Not automaticallya mod b modulo a rem b remainder synthesizable $+ a$ identity integer integer negation  $- a$ addition  $a + b$ integer integer integer **PrecedenceOperator** $a - b$ subtraction  $a & b$ concatenation 1-D array. 1-D array, 1-D array element element Highest\*\* **abs not** a sll b shift left logical \* / **mod rem** bit\_vector integer bit\_vector a srl b shift right logical (ident/neg) a sla b shift left arithmetic a srl b shift right arithmetic  $\& + - \quad (add/sub)$ a rol b rotate left a ror b rotate right **sll srl sla sra rol ror** $a = b$ equal to any same as a boolean Lowest $a \neq b$ not equal to **and or nand nor xor xnor**less than scalar or 1-D array  $a < b$ same as a boolean  $a \leq b$ less than or equal to greater than  $a > b$ Note: **and** and **or** greater than or equal to  $a \ge b$ have SAMEa and b and boolean, bit, same as a boolean, bit, a or b **or** bit\_vector bit\_vector precedence -- usea xor b xor parenthesis!a nand b nand a nor b nor a xnor b xnor

#### $ECE$  UNM  $8$  (8/1/17)

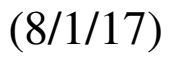

You will use *std\_logic\_vector* instead of *bit\_vector* as defined in the table

Division by powers of 2 can be used in signal assignment stmts, e.g., *a/16*This is implemented by the synthesis tool as a right shift operation

Division by other numbers requires a design unit that implements the division!

VHDL is a strongly-typed language, requiring frequent type casting and conversionThis is particularly evident with the *shift* operator

a <= resize(unsigned(b), 10) sll

to\_integer(unsigned(c));

Here,*a* is a *unsigned* of size 10 elements, and*b* and*c* are *std\_logic\_vector*

Bits or a range of bits can be referenced as

```
a(1)a(7 downto 3)
```
 VHDL relational operations, >, =, etc, must have operands of the same element typebut their **widths may differ**

Avoid comparing operands of different widths, it's error prone

**Concatenation operator** (&) constructs and/or extends operands on the rightAlso used to force a match between width of the operands on left and right

$$
y \leq "00" \& a(7 \text{ downto } 2);
$$

$$
y \leq a(7) \& a(7) \& a(7) \text{ down to } 2);
$$

y <= a(1 **downto** 0) & a(7 **downto** 2);

Also useful when defining a *shift register* as we will see later

#### **Array aggregate**

- a  $\leftarrow$  (7|5=>'1', 6|4|3|2|1|0=>'0');
- a <= (7|5=>'1', **others**=>'0');
- a <= (7 **downto** 3 => '0') & b(7 downto 5);
- a <= (**others**=>'0');

Last assignment is very useful and works independent of the data type

## **Fundamental Elements of VHDLIEEE numeric\_std package**

```
Standard VHDL and the std_logic_1164 package support arithmetic operations onlyon integer data types
```

```
signal a, b, sum: integer;
```

```
sum <= a + b;
```
. .

But this is inefficient in hardware because integer does NOT allow the range (numberof bits) to be specified

We certainly don't want a 32-bit adder when an 8-bit adder would do

The *numeric\_std* package allows an array of 0's and 1's to be interpreted as an*unsigned* or *signed* number, using these names as the data type

```
library ieee;
```

```
use ieee.std_logic_1164.all;
```

```
use ieee.numeric_std.all;
```
**signal** x, y: signed(15 **downto** 0);

 For *signed*, the array is interpreted in **2's-complement** format, with the MSB as the sign bit

Therefore "1100" represents 12 when interpreted as an unsigned number but -4as a signed number

The *numeric\_std* package supports arithmetic operations, including those involvinginteger constants

```
signal a, b, c, d, e: unsigned(7 downto 0);
```

```
a \leq b + c;
d \leq b + 1;
e \le (5 + a + b) - c;
```
Note that the sum "wraps around" when overflow occurs, so BE VERY CAREFULwhen choosing a size

...

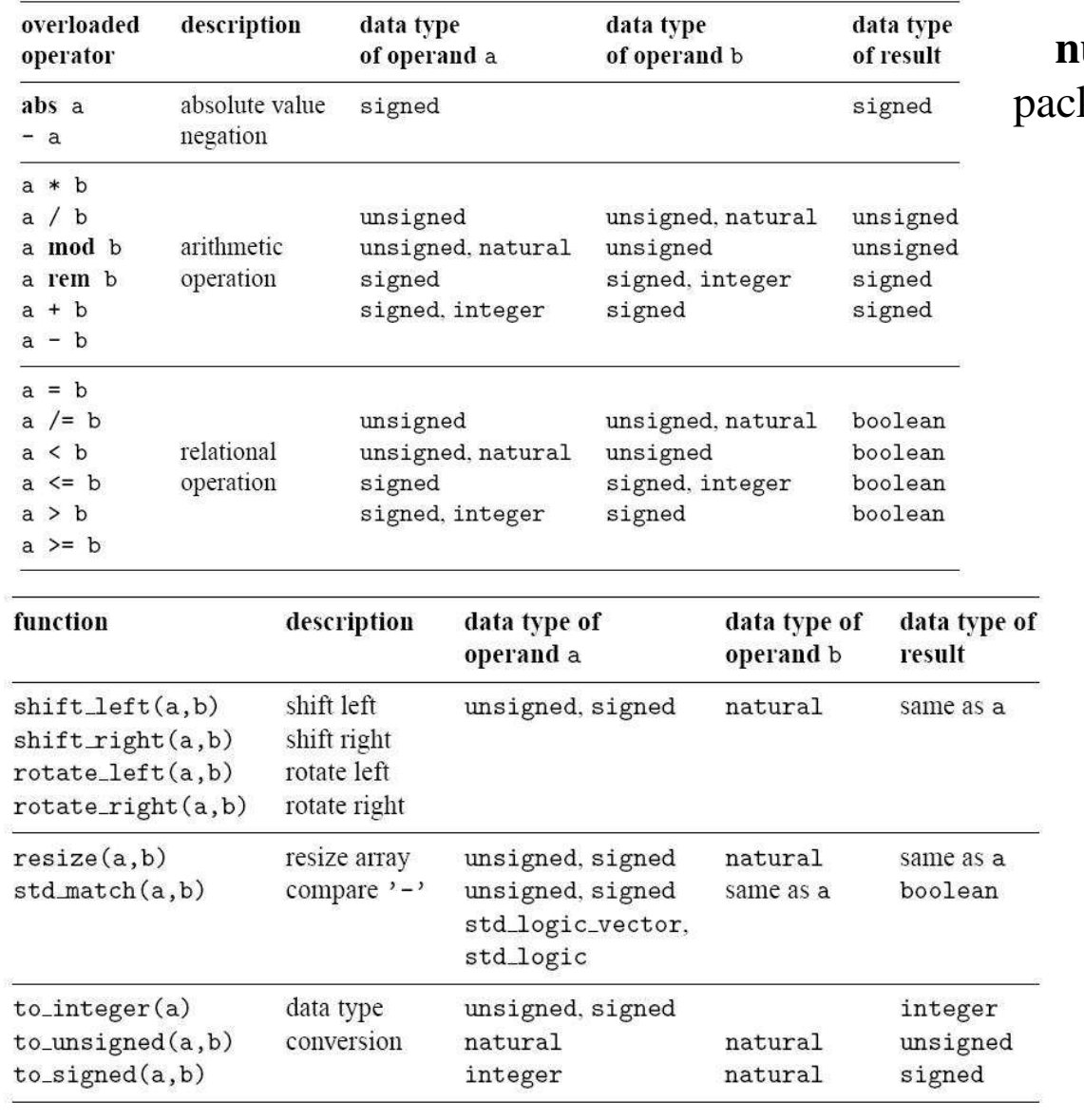

**numeric\_std**package definitions

ECE UNM 13 (8/1/17)

There are three *type conversion functions* in *numeric\_std* package

```
to_unsigned, to_signed and to_integer
```
Use *to\_unsigned* and *to\_signed* when assigning constants to *unsigned* and *signed* signals

```
a \le to_unsigned(2048, 13);

Assumesa is unsigned and of width 13
  a is assigned the constant 2048
```

```
a <= resize(unsigned(b), 10) sll
```

```
 to_integer(unsigned(c));
```
 Looked at this earlier -- *sll* operator requires an integer type as last operand*a* must be *unsigned* of width 10

```
a(to\_integer(b)) \leq '1';
```
 Indexing into *std\_logic\_vector* requires an integer data type Here*b* must be *unsigned*

*Type casting* is also possible between 'closely related' data types

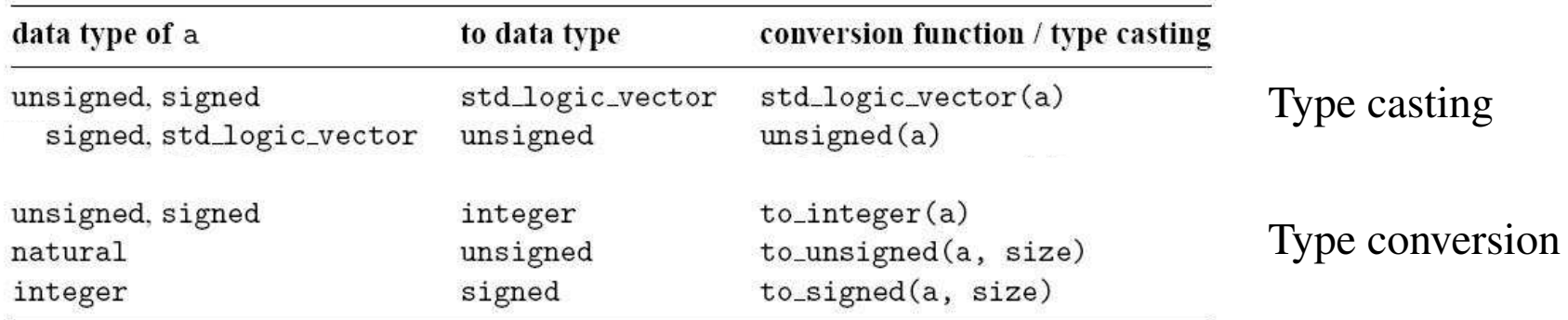

```
signal u1, u2: unsigned(7 downto 0);
signal v1, v2, v3: std_logic_vector(7 downto 0);
signal sg: signed(7 downto 0);
```

```
u1 \leq \text{unsigned}(v1);
v2 <= std_logic_vector(u2);u2 \leq unsigned(sg) + u1;

v3 <= std_logic_vector(unsigned(v1) + unsigned(v2));
```
Use *resize* to deal with width differences if they exist